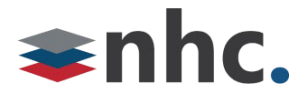

# **Best Practices for OTT newVoice Hosted**

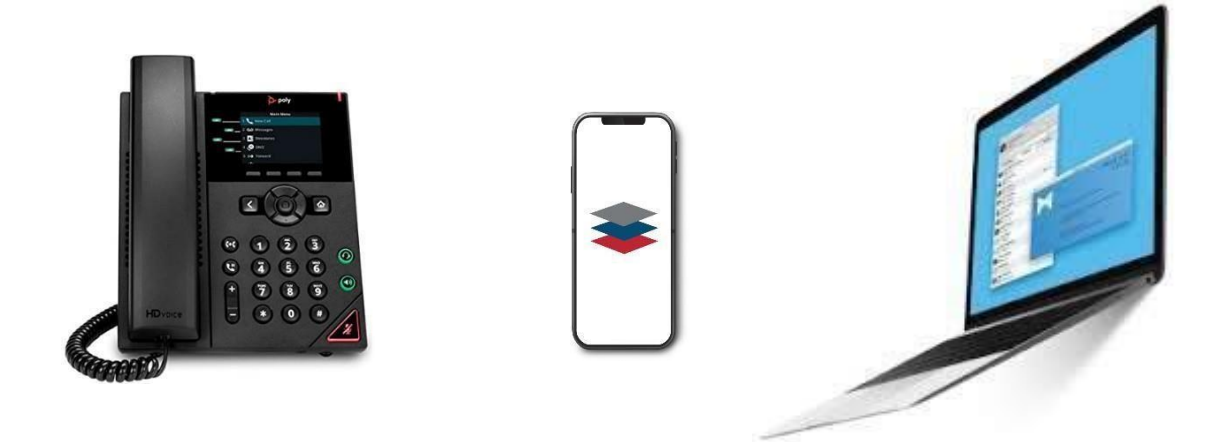

# Revision History

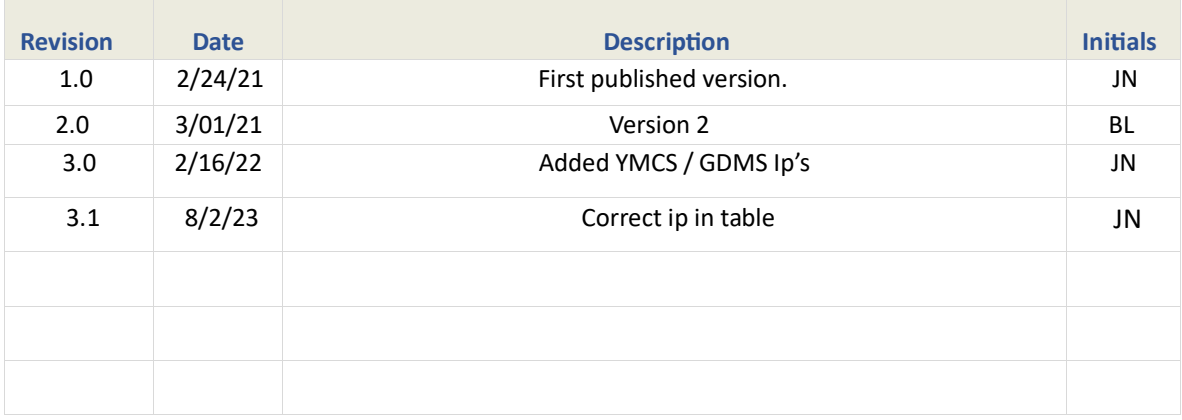

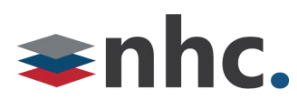

### **Overview**

With NHC (New Horizon Communications) newVoice, it is possible to deploy and use the phones, desktop, and mobile applications over your existing Local Area Network (LAN). However, installing NHC newVoice over an existing LAN designed for data traffic can bring with it some unique challenges. This document will describe network elements that should be considered when deploying NHC newVoice.

## **Network Design Considerations**

#### **Double – NAT (Network Address Translation)**

- Whenever possible the phones should be connected to your ISP's (Internet Service Provider) Modem/Router if that Modem/Router is providing NAT and DHCP service. If the voice traffic is routed through more than one device providing NAT, this can cause several issues. Symptoms of double NAT include but are not limited to: Endpoint registration issues, one-way audio, and no audio. Double NAT is not a supported LAN Topology for VoIP.
- If you are utilizing your own router or firewall, please arrange with your ISP (Internet Service Provider) to set the modem in bridged mode to hand off the Public IP to your router or firewall.

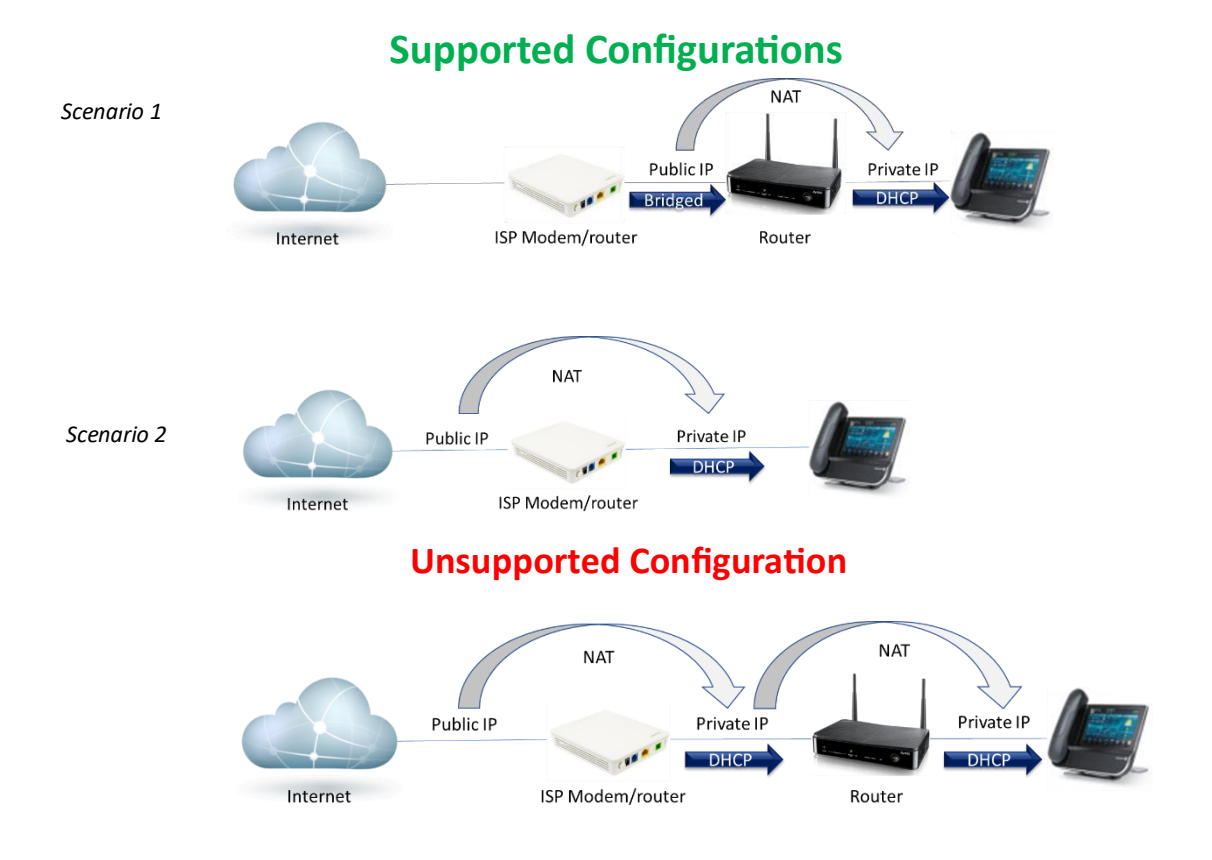

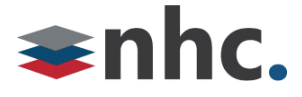

#### **Deploying phones behind a Firewall**

Firewalls are designed to protect you from unauthorized traffic and to secure your data. With this in mind, rules may need to be configured in your firewall to ensure NHC newVoice traffic is allowed.

#### **Disable SIP (Session Initiation Protocol) aware Functionality**.

- Disable SIP ALG (Application Layer Gateway), SIP NAT, Stateful Packet Inspection (SPI), SIP Fix up, and SIP Transformations.
- Configure rules to allow traffic for NHC voice services (see table below)

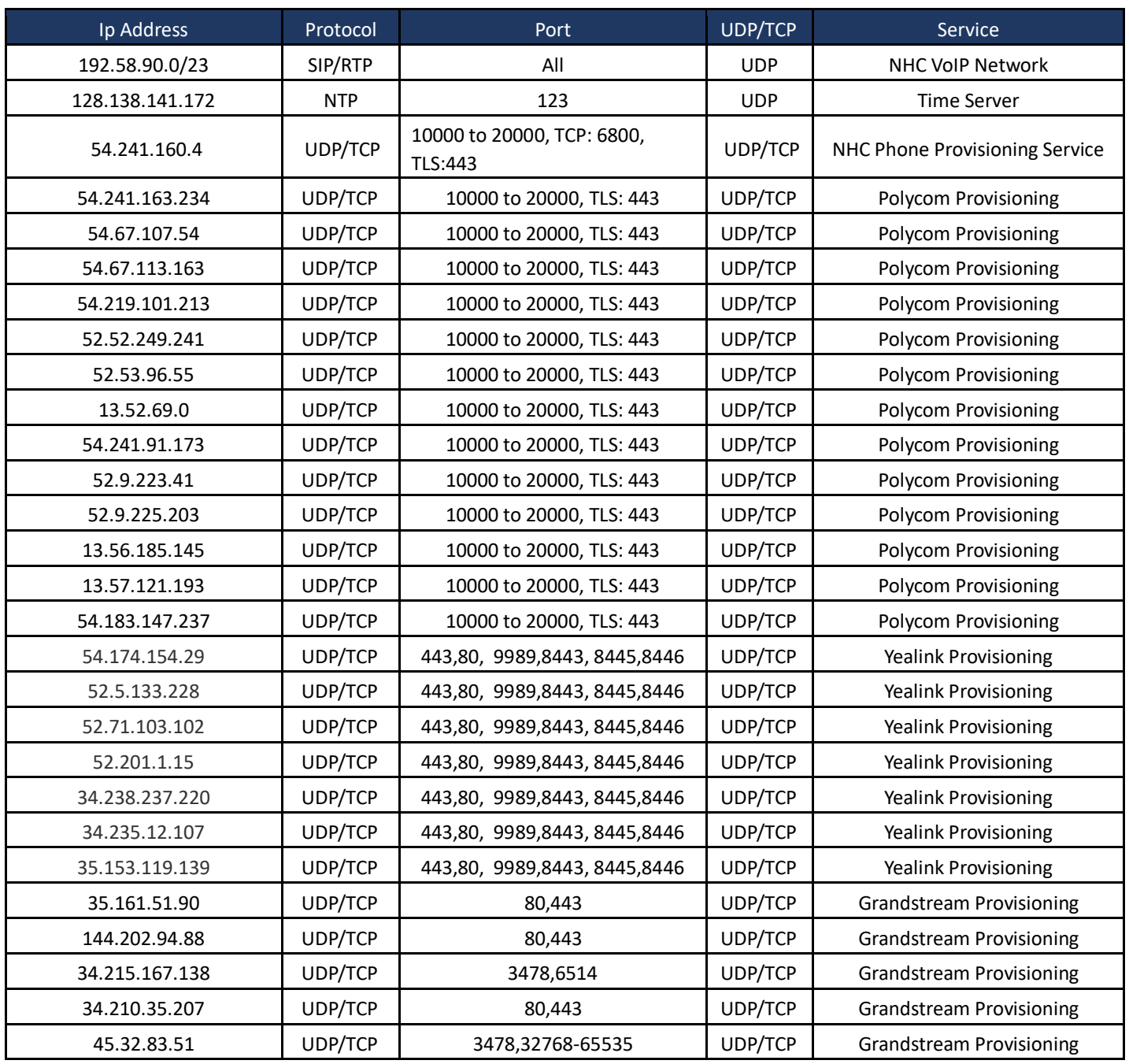

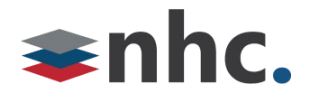

#### **VLAN Configuration (Optional)**

Under certain conditions, it may be necessary to deploy Virtual Local Area Networks, or VLAN's. Using VLAN's allows the segmentation of IP phone traffic onto its own virtual network. VLAN's will also allow the ability to create rules and configurations that apply only to your IP phones. NHC phones utilize Link Layer Discovery Protocol-Media Endpoint Discovery (**LLDP-MED**) to identify as IP phones. When deployed in conjunction with a switch topology that supports LLDP-MED, phones and data traffic can traverse a single cable run in scenarios where this traffic must remain separate.

#### **911**

Your NHC 911 Service is attached to the BTN at your location on your initial installation. If you move your service or your phone to another location, please contact NHC Customer service at 866.241.9423 to have your address of record updated. Failure to do so may prevent emergency services from reaching you in a timely manner. Loss of power or network connectivity may render 911 emergency service inoperable on NHC NewVoice.

**Customer Operations:**  6836 International Center Blvd. Fort Myers, FL 33912 (855) 600-4NHC

**Corporate Office:**  200 Baker Avenue Suite 300 Concord, MA 01742